Universidade Federal de Minas Gerais INSTITUTO DE CIÊNCIAS EXATAS DEPARTAMENTO DE CIÊNCIA DA COMPUTAÇÃO

## Aprimoramento de um Método de Detecção de Pessoas Quanto a Acurácia e Custo Computacional

Pesquisa Científica

Victor Andrés Caram Guimarães (2015083485) William Robson Schwartz Orientador

2 ◦ Semestre de 2019

# Conteúdo

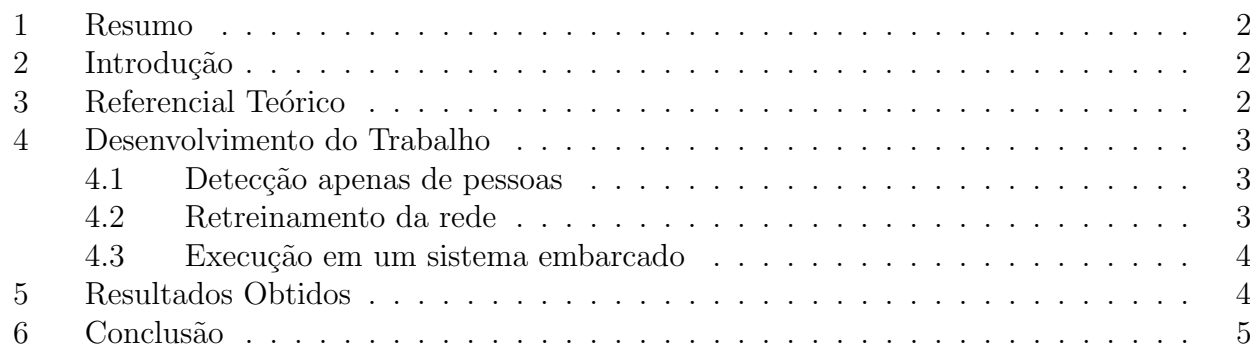

### <span id="page-2-0"></span>1 Resumo

A detecção de pessoas em vídeo ainda é um problema em aberto na literatura. Conciliar a detecção em tempo real com a acurácia é um dos principais desafios atualmente. Nesse trabalho, utilizamos resultados de estudos anteriores, que revelaram o algoritmo YOLO sendo aquele mais versátil e com o melhor custo benefício em acurácia e média de quados por segundo, e tentaremos aprimorar as suas detecções focando apenas em pessoas e reestruturando toda a sua rede para deixá-lo mais leve afim de executá-lo em um sistema embarcado.

## <span id="page-2-1"></span>2 Introdução

Diante do mesmo problema de reconhecer pessoas em vídeos com um custo computacional que seja aceitável para a aplicação desejada, ou seja, identificar padrões de movimentos, localizar e descrever como elas se encontram em tempo real. A partir dos resultados obtidos perante a primeira parte do Projeto Orientado em Computação, podemos definir aquele algoritmo que é o mais vers´atil e obteve bons resultados perante os testes realizados.

Recapitulando, primeiramente foram levantados os principais métodos de detecção da atualidade, assim como uma linha do tempo de sua evolução perante os estudos e anos. A partir da coleta desses algoritmos, foi preciso definir padrões para que pudessem ser testados nos mesmos ambientes para que não houvesse um certo viés nos resultados. A partir disso, métricas foram estipuladas e assim pode-se avaliar os algoritmos previamente coletados e montar uma tabela que compara a acurácia e a média de quadros por segundo de cada um desses métodos.

Com esse resultado, podemos escolher o algoritmo para que é um dos mais versáteis daqueles testados: obteve uma acurácia boa em relação ao tempo de execução. Esse algoritmo foi o YOLO (You Only Look Once: Unified, Real-Time Object Detection). E, a partir dessa escolha, o objetivo desse trabalho é fazer com que esse detector de objetos se torne cada vez mais específico um detector de pessoas e tão mais leve que o original que seja possível executá-lo em um sistema embarcado, visto que n˜ao possuem tantos recursos de processamento.

## <span id="page-2-2"></span>3 Referencial Teórico

Reconhecer pessoas em vídeos possui uma grande importância para a sociedade moderna: identificar anomalias no comportamento, questões de segurança e até mesmo para reconhecer algum caso de sa´ude grave (como por exemplo uma pessoa passando por algum acidente) que precisa de um atendimento médico imediato. São muita as funcionalidades possíveis, mas, ainda atualmente, existe a dificuldade de reconhecimento de pessoas em tempo real, além de outros empecilhos como a qualidade da câmera, qualidade do processamento em baixo custo, assim por diante.

Com o avanço da tecnologia e o barateamento de hardware, foi possível com a evolução do processamento de v´ıdeo. Atrelado a isso, foram estudados uma diversidade de m´etodos de extração de padrões, o que possibilitou que os algoritmos se tornassem mais eficazes e precisos.

Diante dessa evolução e dos testes previamente realizados, o algoritmo que se destacou foi o "You Only Look Once: Unified, Real-Time Object Detection"[1]. Como agora o trabalho se trata de uma melhora desse algoritmo para uma determinada situação (no nosso caso, a detecção de pessoas), foram-se procurados alguns referenciais (tanto em formas científicas quanto em f´oruns da internet) para saber como outras pessoas realizaram essa melhora. Encontrou-se as seguintes referências: "How to Fine-tune"[2], "YOLO Fine-tuning"[3], "Training YOLO"[4], além de outras que ainda serão analisadas conforme a progressão do trabalho.

A partir desses referenciais, é possível ter uma noção de como fazer a melhora do algoritmo proposto e fazer com que ele execute at´e mesmo em um sistema com poucos recursos computacionais. Além disso, é preciso também especificar os dados em que serão treinados e quais os resultados são esperados, visto que cada tipo de vídeo e de câmera afeta no objetivo final de detecção.

## <span id="page-3-0"></span>4 Desenvolvimento do Trabalho

O trabalho foi dividido em três grandes etapas, primeiro devemos fazer YOLO detectar apenas de pessoas. Depois, foi preciso retreinar a rede que nos foi disponibilizada previamente treinada e, após isso, finalmente executar e testar em um sistema embarcado. Portanto, a seguir falaremos mais de cada etapa do projeto.

#### <span id="page-3-1"></span>4.1 Detecção apenas de pessoas

O YOLO é um dos algoritmos detectores de objetos que são considerados estados da arte atualmente. Além de pessoas, há a detecção de carros, cadeiras, animais, diversas outras categorias de objetos. Como nosso objetivo é apenas detectar pessoas, é necessário transformar esse algoritmo em detector único sem perder a sua acurácia e custo computacional. Por isso, a abordagem de apenas filtrar as detecções, após elas serem feitas, não será vista nesse trabalho, visto que não traz nenhum benefício em questão de processamento e ele continuará detectando objetos, apenas n˜ao o mostrar´a.

Portanto, por alto, é preciso fazer a seguinte operação:

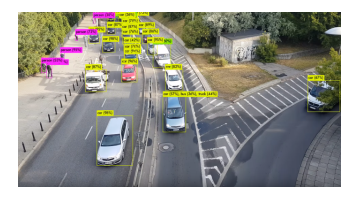

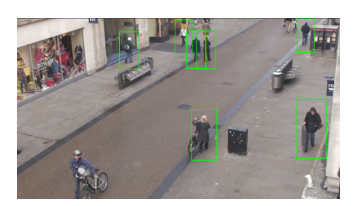

(a) Antes: YOLO como um detector de objetos. (b) Depois: YOLO detecção apenas de pessoas.

Figura 1: Representação do antes e depois do tratamento.

Para isso, foi preciso entender como o código do YOLO foi estruturado e o que poderia ser retirado. Foram utilizados diversos exemplos práticos de outras pessoas que fizeram o mesmo método, como: "Yolo detecting only specific class"[5], "Yolo for Snowman"[6], "Retraining Yolo"<sup>[7]</sup>. Nela, é visto como mudar os pesos das camadas de detecção, que são disponibilizadas no próprio site do **YOLO**.

#### <span id="page-3-2"></span>4.2 Retreinamento da rede

Após a modificação no código fonte do algoritmo, perdemos o modelo pré-treinado que nos foi disponibilizado e, portanto, é preciso fazer um retreino da rede com as informações que se devem ser detectadas.

Para isso, foi pego diversos datasets disponíveis na literatura e foi feito um treinamento geral com pessoas de diversos ângulos e câmeras diferentes. Exemplos públicos como "COCO Data $set$ <sup>"</sup>[7], Caltech Pedestrian Detection, TownCentre dentre outros. Além disso, foi feita também uma anotação pessoalmente de imagens diferentes com câmeras voltadas para a vigilância, onde s˜ao instaladas em um ponto alto com uma vista geral de um certo local.

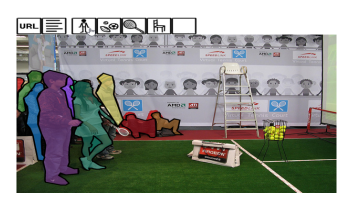

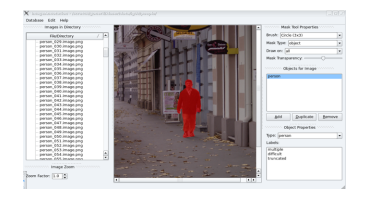

(a) Exemplos do COCO dataset. (b) Software para a criação de anotações

Figura 2: Retreino da rede.

Com essas anotações, houve o retreino da rede para a detecção de pessoas utilizando os mesmos procedimentos que o YOLO realiza com objetos, afim de n˜ao perder a sua qualidade e acurácia.

### <span id="page-4-0"></span>4.3 Execução em um sistema embarcado

Por fim, após ter retreinado a rede e deixar o algoritmo como apenas um detector de pessoas, foi realizado a execução em dois sistemas embarcados. São eles:

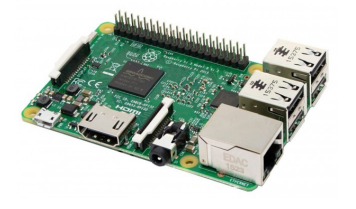

(a) Raspberry Pi 3 Model B (b) Raspberry Pi 4 Model B

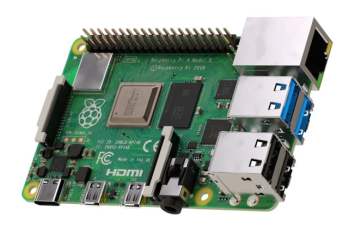

Figura 3: Placas Raspberry Pi.

A terceira geração do Raspberry, lançada no ano de 2016, possui um CPU de 1.2GHz, Quad Core Broadcom BCM2837 64bit. A versão utilizada possuía apenas 1 GB de RAM então os resultados não vao ser dos melhores. Já a quarta geração do Raspberry utilizada, lançada no ano de 2019, possui um CPU de 1.5GHz Broadcom BCM2711, Quad core Cortex-A72 (ARM v8) 64-bit SoC. Além disso, possui 4GB LPDDR4-3200 SDRAM, ou seja, terá um poder de processamento melhor e mais rápido do que o anterior. Ambos serão utilizados para a demonstração dos resultados e serão apenas denominados como "Raspberry Pi 3 Model B"e "Raspberry Pi 4 Model B"respectivamente.

## <span id="page-4-1"></span>5 Resultados Obtidos

Após toda a metodologia e os procedimentos realizados, além do treinamento da rede com diversos datasets da literatura juntos, foi feita uma separação de 70% de treino e 30% de teste para realizar os testes. Como se tratam de vídeos, foi preciso simular uma stream onde se é passado os vídeos. A ideia é simular uma câmera real que fosse passar os dados conforme ia capturando.

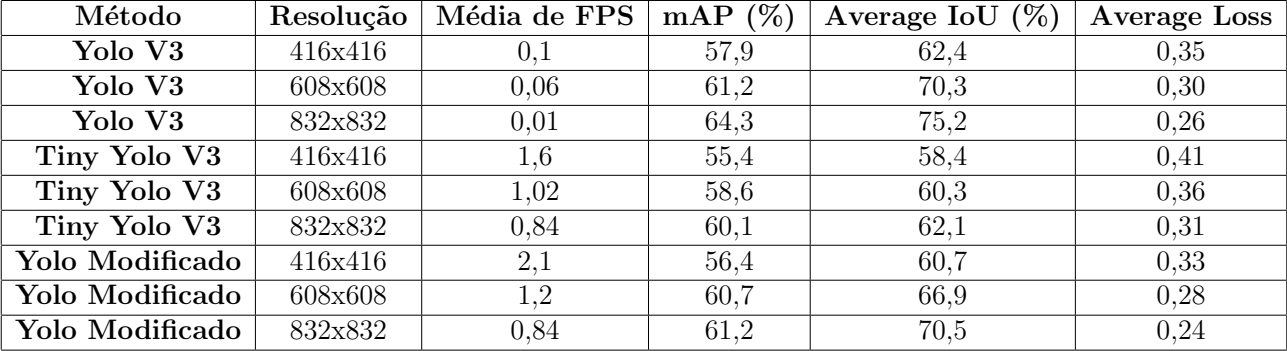

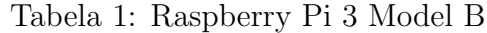

Tabela 2: Raspberry Pi 4 Model B

| Método          | Resolução | Média de FPS | mAP $(\%)$ | Average IoU $(\%)$ | Average Loss |
|-----------------|-----------|--------------|------------|--------------------|--------------|
| Yolo $\sqrt{3}$ | 416x416   | 0,2          | 59,4       | 65,2               | 0,28         |
| Yolo V3         | 608x608   | 0,1          | 63,4       | 69,3               | 0.24         |
| Yolo V3         | 832x832   | 0,05         | 66,8       | 76,4               | 0,21         |
| Tiny Yolo V3    | 416x416   | 9,21         | 57,6       | 60,4               | 0.39         |
| Tiny Yolo V3    | 608x608   | 6.67         | 60,1       | 62,8               | 0,34         |
| Tiny Yolo V3    | 832x832   | 4,2          | 62.4       | 66,3               | 0,30         |
| Yolo Modificado | 416x416   | 12,4         | 60,2       | 61.9               | 0.29         |
| Yolo Modificado | 608x608   | 9,35         | 65,3       | 67,8               | 0.24         |
| Yolo Modificado | 832x832   | 7,2          | 69,8       | 72,5               | 0.19         |

A partir dos resultados obtidos, foi possível ver uma diferença grande entre, primeiramente, o Yolo V3 e o Tiny Yolo V3. Esse último, é uma versão da arquitetura modificada para a execução em sistemas com menor processamento. Visto que o Yolo V3 é um algoritmo focado em execução de GPU, era previsto que suas métricas de Média de FPS fossem muito baixas. mas com uma acurácia melhor do que os outros.

Já comparando o Tiny Yolo V3 e a nossa versão do Yolo que detecta apenas pessoas, vemos uma melhora significativa em questões de acurácia e média de FPS. Em várias resoluções, tivemos o aumento dessas métricas. Embora não sejam os melhores resultados, se pensado que se trata de um sistema embarcado de baixo poder de processamento, tivemos bons resultados.

## <span id="page-5-0"></span>6 Conclus˜ao

Como visto nos resultados mostrados nas tabelas, houve uma melhora na média de FPS e até mesmo na acurácia. Este ultimo, entretanto, provavelmente se deu por alguma modificação no CPU entre as duas versões do Raspberry. Porém, conclui-se que foi possível ter uma melhora com a modificação do YOLO e executá-lo em um sistema embarcado. Embora uma GPU seja extremamente importânte para a melhora geral do algoritmo, ainda sim foi possível obter bons resultados com um baixo custo, visto que normalmente sistemas embarcados n˜ao possuem muito poder de processamento, além disso outros sistemas estão sendo desenvolvidos, como é o caso do NVIDIA Nano que promete uma placa de v´ıdeo integrada no sistema.

Com isso, foi possível realizar diversos experimentos e analisar as métricas definidas satisfatoriamente, aprender como se comporta um algoritmo de detecção de pessoas e como fazer para especificar o que estaria sendo detectado. Ademais, há a conclusão do meu Projeto Orientado em Computação, onde analisei diversos algoritmos considerados estado da arte da literatura, estipulei aquele que seria o mais versátil e com o melhor custo benefício e, por fim, o aprimorei para uma detecção específica ao ponto de executá-lo em um sistema embarcado.

## Referências

- [1] YOLO: <https://pjreddie.com/media/files/papers/yolo.pdf>
- [2] How to Fine-tune: <https://bit.ly/2lBtpVL>
- [3] YOLO Fine-tuning: <https://bit.ly/2kB1Z21>
- [4] Training YOLO: <http://guanghan.info/blog/en/my-works/train-yolo/>
- [5] Tutorial StackOverflow: [https://stackoverflow.com/questions/44674517/yolo-da](https://stackoverflow.com/questions/44674517/yolo-darknet-detecting-only-specific-class-like-person-cat-dog-etc) [rknet-detecting-only-specific-class-like-person-cat-dog-etc](https://stackoverflow.com/questions/44674517/yolo-darknet-detecting-only-specific-class-like-person-cat-dog-etc)
- [6] Yolo for Snowman: [https://github.com/spmallick/learnopencv/tree/master/YOL](https://github.com/spmallick/learnopencv/tree/master/YOLOv3-Training-Snowman-Detector) [Ov3-Training-Snowman-Detector](https://github.com/spmallick/learnopencv/tree/master/YOLOv3-Training-Snowman-Detector)
- [7] Retraining Yolo: <https://github.com/YunYang1994/tensorflow-yolov3>
- [8] COCO Dataset: <http://cocodataset.org/#home>
- [9] mAP: https://medium.com/@jonathan [hui/map-mean-average-precision-for-ob](https://medium.com/@jonathan_hui/map-mean-average-precision-for-object-detection-45c121a31173) [ject-detection-45c121a31173](https://medium.com/@jonathan_hui/map-mean-average-precision-for-object-detection-45c121a31173)